#### **BAB V**

# **IMPLEMENTASI DAN PEMBAHASAN**

# **5.1 Sistem yang digunakan**

Berikut ini adalah hardware dan software yang dibutuhkan untuk menggunakan program Sistem Informasi Kepegawaian pada Dinas Tenaga Kerja dan Transmigrasi Kabupaten Mojokerto, yaitu:

- a. Hardware dengan spesifikasi minimal sebagai berikut:
	- 1. Processor Intel Core Duo
	- 2. Memory DDR3 RAM 1 GB
	- 3. Hardisk 200 GB

b. Software dengan spesifikasi sebagai berikut:

- 1. Microsoft Windows XP SP3
- 2. Microsoft SQL Server 2005
- 3. Microsoft Visual Studio 2005

#### **5.2 Cara Setup Program**

Ketika pertama kali akan menggunakan aplikasi ini, terlebih dahulu *user* harus menginstalasi aplikasi terlebih dahulu *user* harus menginstal dari aplikasi ini supaya bisa digunakan. Langkah-langkah instalasinya akan dijelaskan di bab ini, pertama *user* harus memastikan bahwa komputer *user* terdapat .*net framework 4* agar aplikasi ini dapat dijalankan. Pertama cek dulu computer anda apakah sudah terdapat *.net framework 4* atau tidak.Caranya pada menu computer, kemudian pilih *control panel*. Setelah masuk control panel masuk ke *add or remove program* (berisi tentang informasi *software* yang telah di *install computer* anda)*,*

SURABAYA

lalu jika sudah masuk ke dalam *add or remove program* anda bisa *check* apakah sudah terdapat *.net framework 2.0* seperti pada Gambar 5.1.

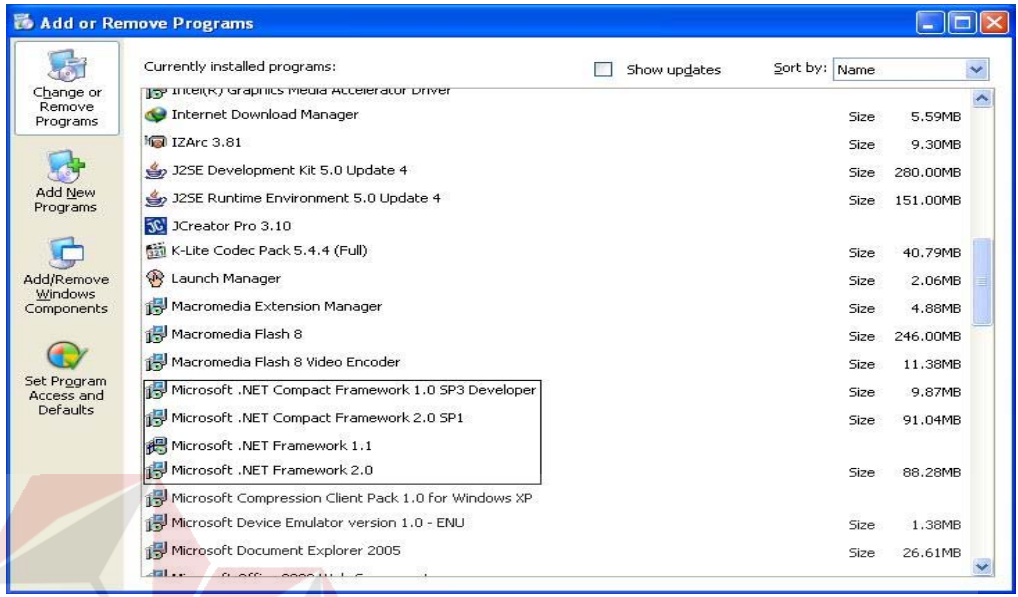

# Gambar 5.1 Tampilan Add Remove Program

Jika komputer telah terinstal *.net framework 2.0* maka tidak perlu menginstal kembali. Untuk *.net framework 1.0* atau yang lebih tinggi digunakan untuk *platformMicrosoftVisual Basic 2000* sedangkan *.net framework 4* atau yang lebih tinggi, digunakan untuk *platform Microsoft visual basic 2005*. setelah itu program dapat dijalankan sebagaimana biasanya.

Setelah itu*user*harus menjalankan *installer* dari apliksasi, maka akan muncul tampilan awal dari proses menginstalasi aplikasi kepegawaian, seperti pada Gambar 5.2.

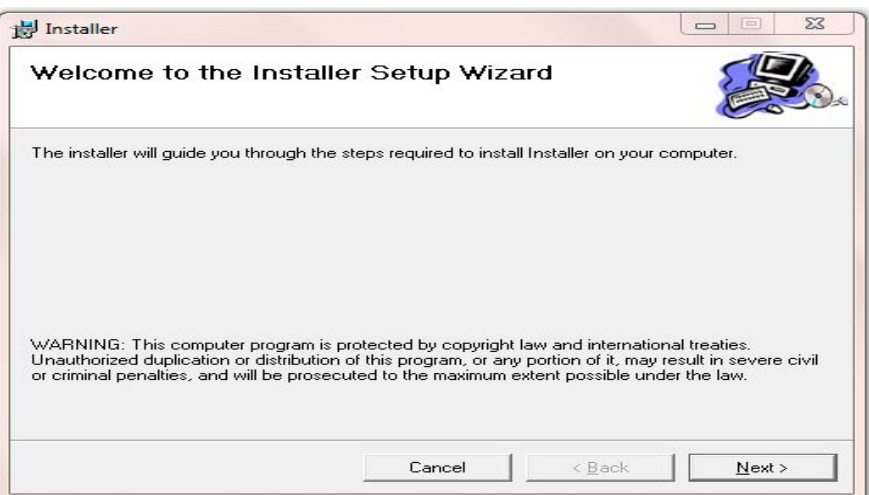

Gambar 5.2 Tampilan Halaman Awal Instalasi

Pada tampilan *Select Installation Folder*, seperti pada Gambar 5.3 *user* dapat memilih lokasi aplikasi akan diinstalasi. Jika *user* akan mengganti lokasi aplikasi akan diinstalasi maka tekan tombol *Browse* dan cari lokasi aplikasi akan diinstalasi, seperti pada Gambar 5.3.

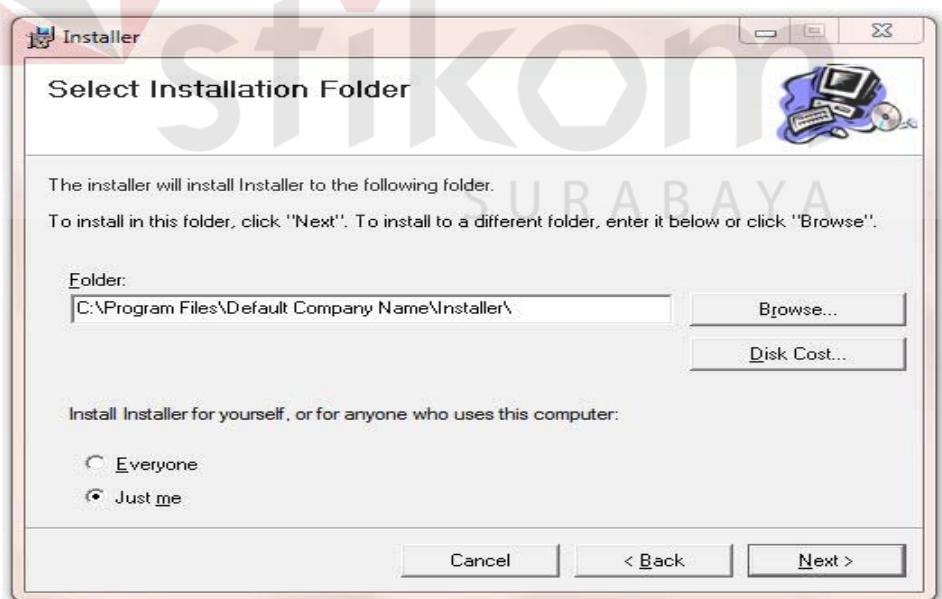

Gambar 5.3 Tampilan Select Installation Folder

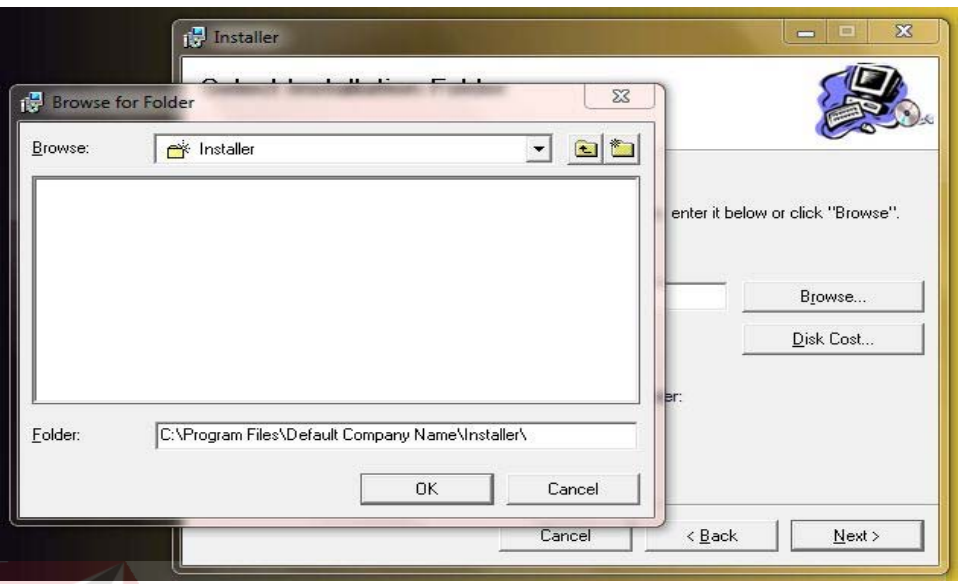

Gambar 5.4 Tampilan Browse Folder Directory

Pada tampilan *Confirm Installation*, seperti pada Gambar 5.5 *user* memilih tombol *Nex*t untuk memulai proses instalasi aplikasi. Setelah proses instalasi selesai maka akan muncul tampilan *Installation Complete*, seperti pada <u>rikom</u> Gambar 5.6.

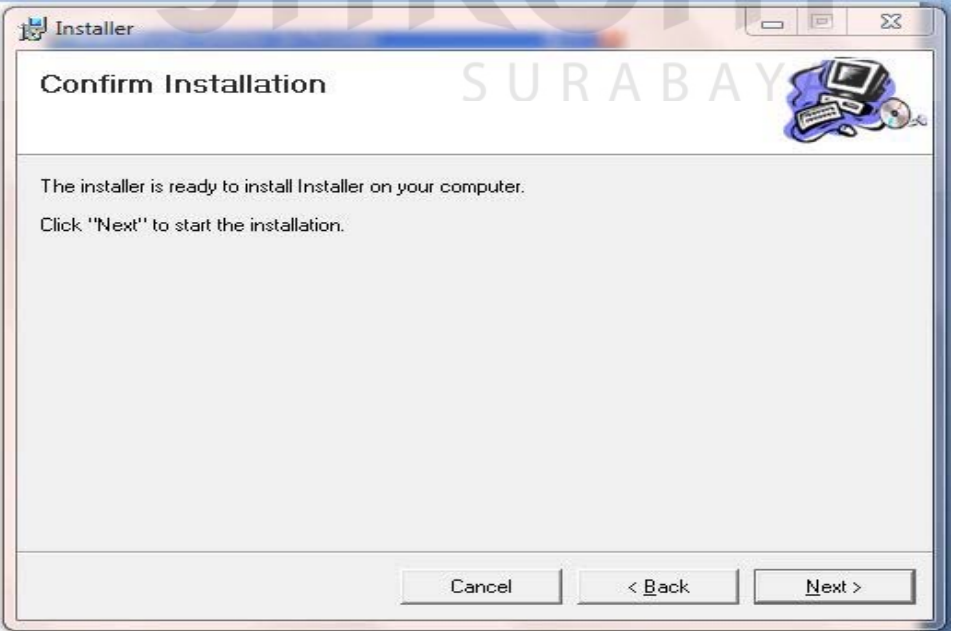

Gambar 5.5 Tampilan Confirm Installation

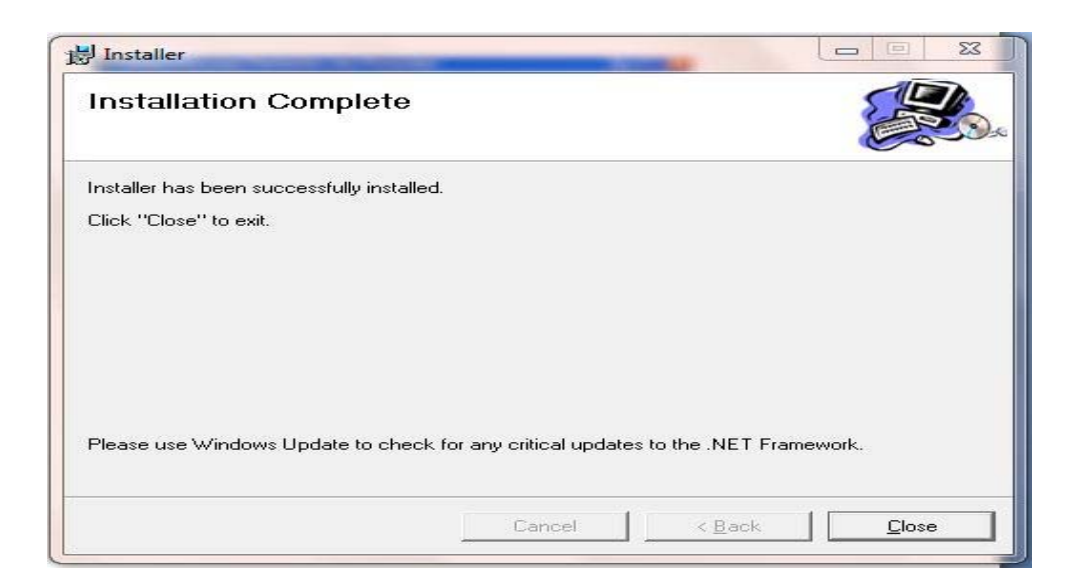

Gambar 5.6 Tampilan Installation Complete

# **5.3 Penjelasan Pemakaian Program**

Dalam bab ini juga akan dijelaskan tentang hasil dari program yang telah

dibuat beserta cara penggunaanya. Penjelasan program dimulai dari *form login.* 

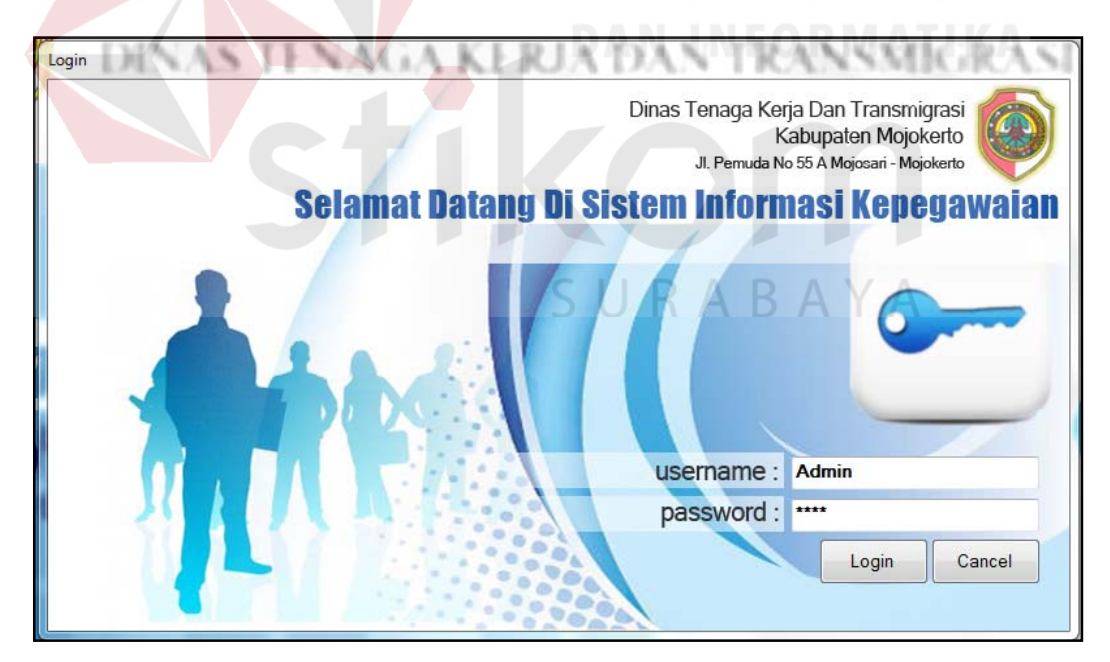

Gambar 5.7 Form Login

*Form login* adalah *form* yang digunakan admin untuk masuk dan menjalankan program.

#### **5.3.1 Form Master**

*Form* master digunakan untuk mengelola data-data yang ada pada Dinas Tenaga Kerja dan Transmigrasi Kabupaten Mojokerto. Penjelasan tentang manfaat dan cara penggunaan masing-masing *form* master dijelaskan lebih detail pada penjelasan berikut ini.

#### **A. Form Master Pegawai**

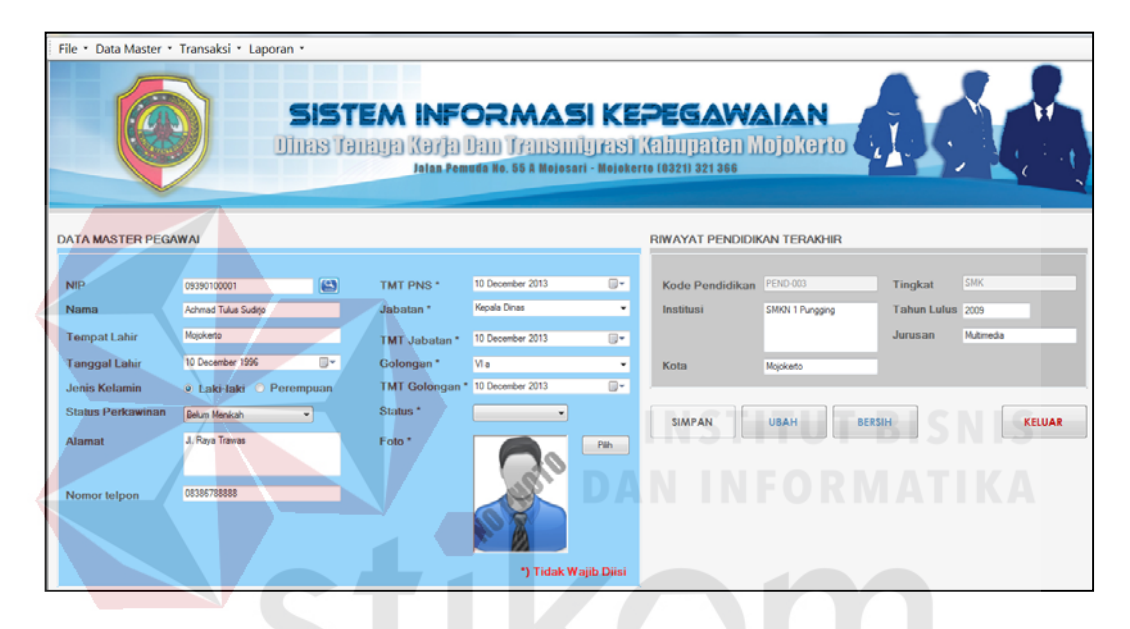

Gambar 5.8 Form Master Pegawai

*Form* master pegawai ini digunakan untuk memasukkan data-data pegawai yang ada di Dinas Tenaga Kerja dan Transmigrasi Kabupaten Mojokerto. *Form* ini berisi data pegawai secara umum beserta pendidikan yang pernah ditempuh. Tombol simpan digunakan untuk menyimpan data pegawai, tombol ubah digunakan untuk meng*update* data pegawai, tombol bersih digunakan untuk membersihkan form data pegawai yang telah diisi, dan tombol keluar digunakan untuk keluar dari form mater pegawai.

# **B. Form Master Jabatan**

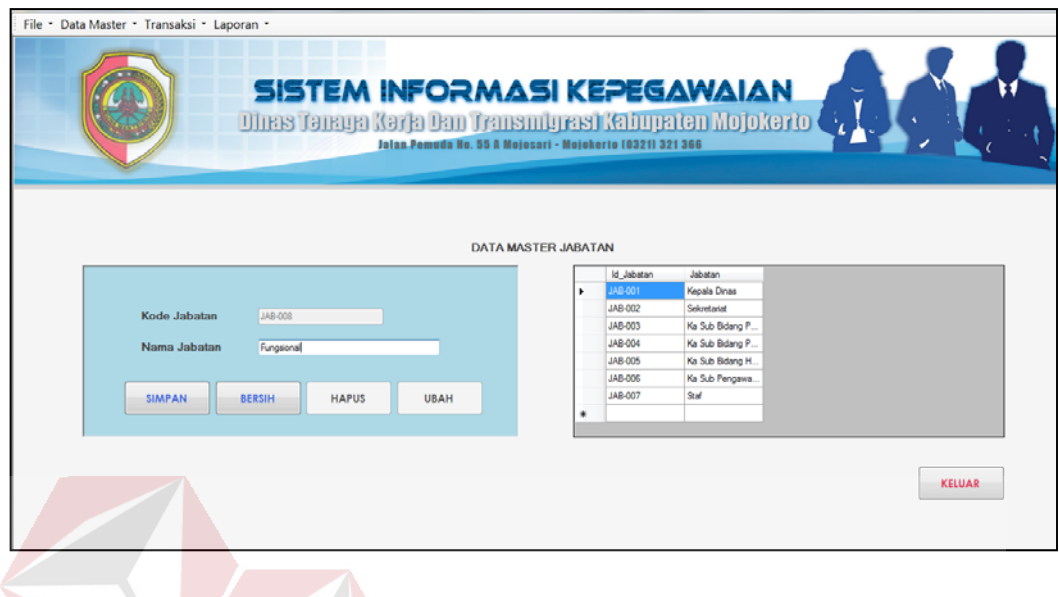

Gambar 5.9 Form Master Jabatan

*Form* master jabatan ini digunakan untuk menyimpan data jabatan pegawai pada Dinas Tenaga Kerja dan Transmigrasi Kabupaten Mojokerto. Form master jabatan terdiri dari ID\_Jabatan dan Nama Jabatan.

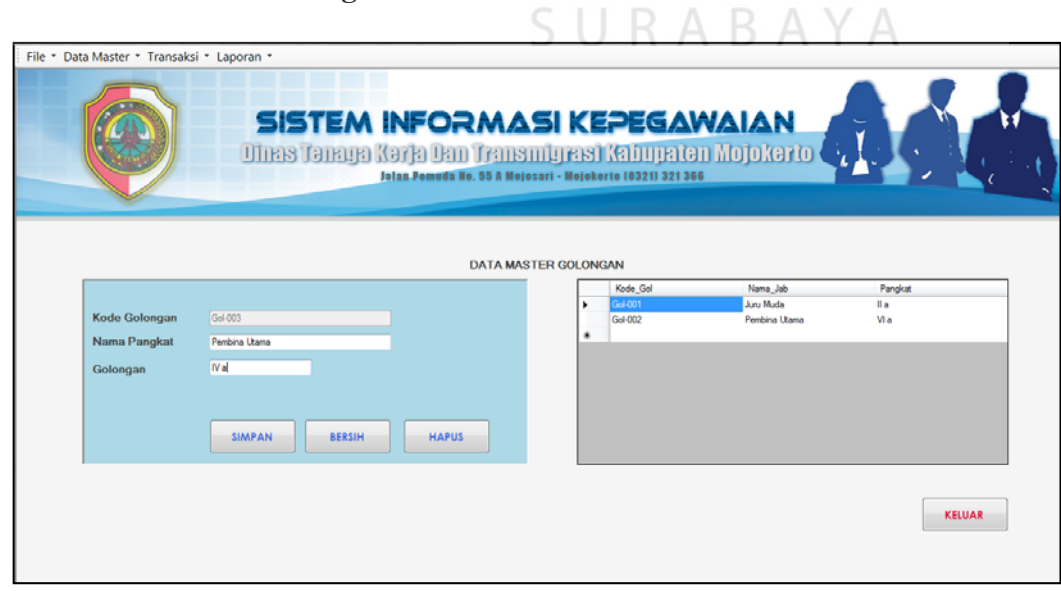

# **C. Form Master Golongan**

Gambar 5.10 Form Master Golongan

*Form* master gologan ini digunakan untuk menyimpan data golongan PNS. Form master golongan terdiri dari Kode\_Gol, Nama\_Gol, dan Pangkat.

# **5.3.2 Form Transaksi**

#### **A. Permohonan Kenaikan Pangkat Pegawai**

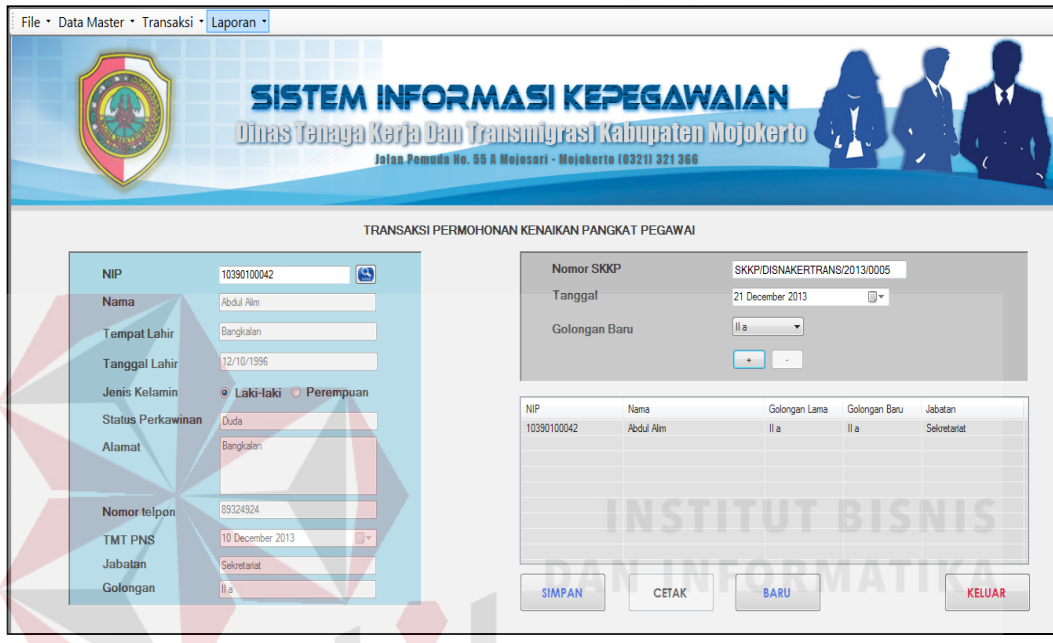

Gambar 5.11 Form Kenaikan Pangkat Pegawai

*Form* ini digunakan untuk menyimpan data permohonan kenaikan pangkat pegawai. Terdiri dari NIP, nama, golongan lama, golongan baru, dan jabatan. Tombol tambah digunakan untuk menampilkan data pada *listview*, tombol simpan digunakan untuk menyimpan data kenaikan pangkat, tombol cetak dapat digunakan apabila data kenaikan pangkat sudah disimpan. Tombol cetak digunakan untuk mencetak surat pengantar kenaikan pangkat, tombol baru digunakan untuk menginputkan data pegawai baru yang juga mengajukan kenaikan pangkat. Tombol keluar digunakan untuk keluar dari *form* transaksi permohonan kenaikan pangkat pegawai dan kembali pada menu utama.

# **B. Usulan Pegawai Baru**

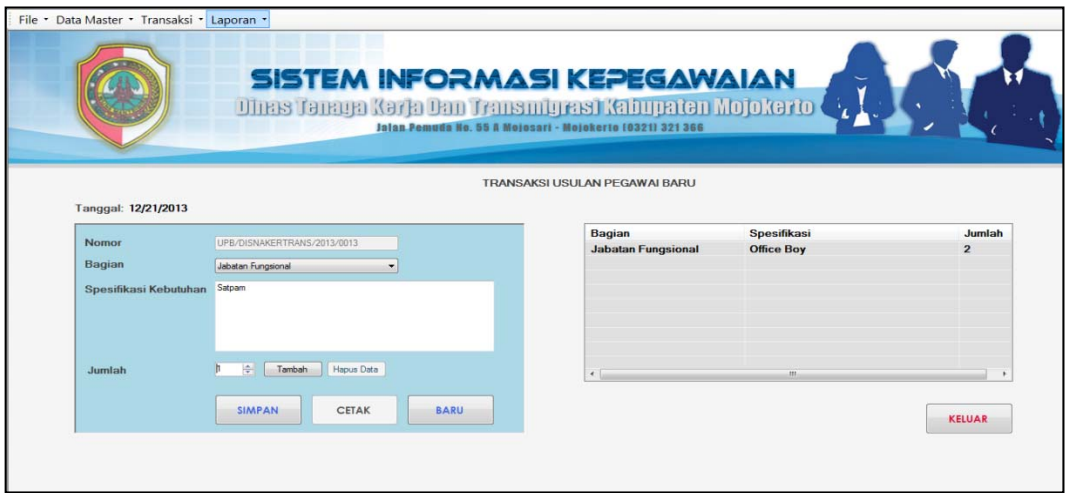

Gambar 5.12 Form Usulan Pegawai Baru

*Form* transaksi usulan pegawai baru digunakan untuk membuat surat pengajuan usulan pegawai baru yang terdiri dari nomor surat, bagian yang membutuhkan, spesifikasi kebutuhan pegawai, dan jumlah pegawai yang dibutuhkan. Tombol simpan digunakan untuk menyimpan data pengajuan permintaan pegawai dan tombol cetak digunakan untuk mencetak surat pengajuan.

SURABAYA

# **C. Permohonan Cuti Pegawai**

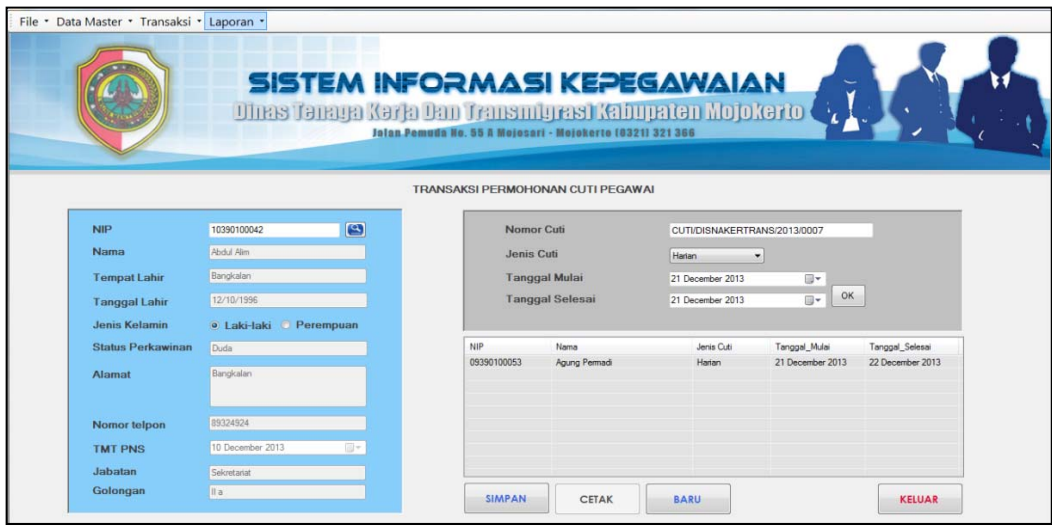

Gambar 5.13 Form Pengajuan Cuti Pegawai

*Form* Transaksi permohonan cuti pegawai digunakan untuk membuat surat permohonan cuti pegawai yang terdiri dari nomor cuti, nip pegawai, nama, jenis cuti yang diambil, tanggal mulai dan tanggal selesai. Tombol OK digunakan untuk menampilkan data pada *listview,* tombol simpan digunakan untuk menyimpan data permohonan cuti, dan cetak digunakan untuk mencetak surat permohonan cuti pegawai.

#### **D. Penilaian Kinerja Pegawai**

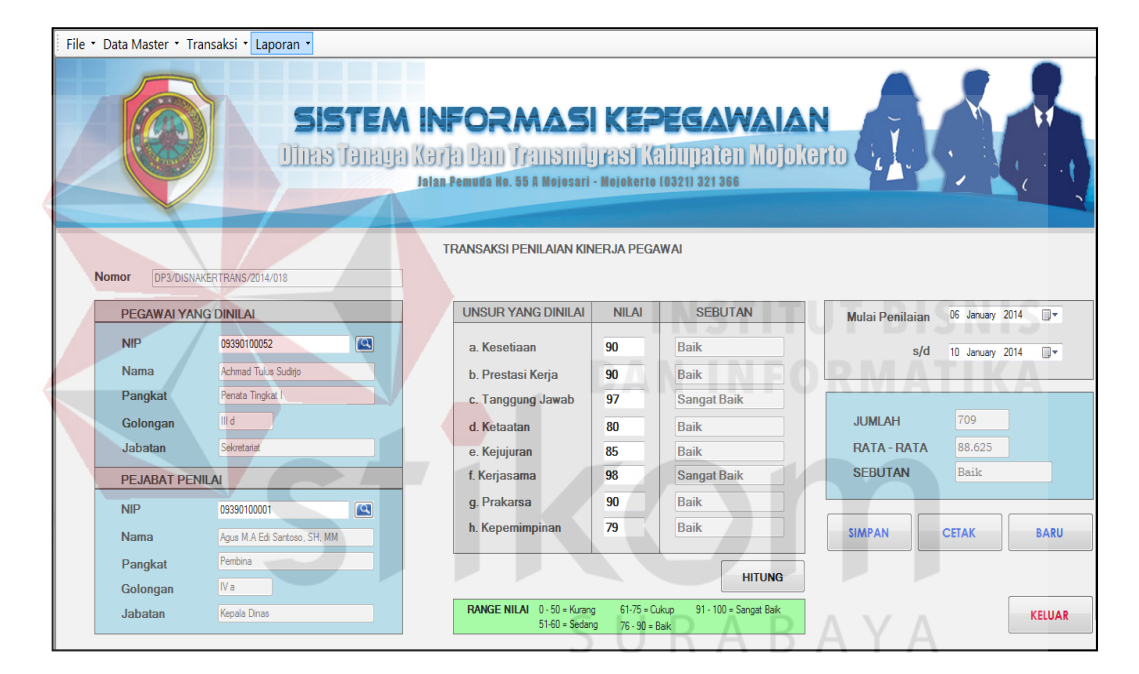

Gambar 5.14 Form Penilaian Kinerja Pegawai

*Form* Penilaian Kinerja ini digunakan untuk melakukan transaksi penilaian kinerja pegawai. Pegawai yang dinilai disini adalah semua pegawai pada Dinas Tenaga Kerja dan Transmigrasi Kabupaten Mojokerto, pejabat penilai adalah pegawai yang berhak menilai staf yaitu Kepala Dinas Tenaga Kerja Dan Transmigrasi Kabupaten Mojokerto. Tombol hitung digunakan untuk menghitung rata-rata nilai pegawai, didapatkan dari jumlah nilai dibagi delapan nilai kriteria.

Tombol simpan digunakan untuk menyimpan data penilaian, tombol cetak digunakan untuk mencetak form penilaian kinerja pegawai.

#### **5.3.3 Form Laporan**

#### **A. Form Rekap Data Pegawai**

| Tampilkan Data Pegawai Berdasarkan:<br>O Semua | ø                 | 6 3 3<br>$\rightarrow$<br>$\leftarrow$<br><b>Main Report</b> | $H = \sqrt{3}$ $\boxtimes$<br>角 辞 -                                                                                             |                     |                      |               |                                |                                                                                                    |                               |            |
|------------------------------------------------|-------------------|--------------------------------------------------------------|----------------------------------------------------------------------------------------------------|---------------------|----------------------|---------------|--------------------------------|----------------------------------------------------------------------------------------------------|-------------------------------|------------|
| <b>Golongan</b><br><b>C</b> Status Nikah       |                   |                                                              |                                                                                                    |                     |                      |               | PEMERINTAH KABUPATEN MOJOKERTO | DINAS TENAGA KERJA DAN TRANSMIGRASI<br>Jl. Pemuda No. 55 A Mojosari - Mojokerto Telp (0321) 592192 - 321366 |                               |            |
| Proses                                         |                   |                                                              |                                                                                                    |                     |                      |               | <b>REKAP DATA PEGAWAI</b>      |                                                                                                    |                               |            |
| Grafik Jumlah Pegawai                          |                   |                                                              |                                                                                                    |                     |                      |               |                                |                                                                                                    |                               |            |
|                                                | Tempat<br>Periode | Unit Organisasi                                              | : Dinas Tenaga Kerja Dan Transmigrasi Kabupaten Mojokerto<br>: Jl. Pemuda Nomor 55 A Mojosari - Mojokerto<br>: December/21/2013 |                     |                      |               |                                |                                                                                                    |                               |            |
|                                                | <b>NO</b>         | <b>NIP</b>                                                   | Nama Pegawai                                                                                                    | <b>Tempat Lahir</b> | <b>Tanggal Lahir</b> | Gol           | Jabatan                        | Nama Golongan                                                                                               | <b>Alamat</b>                 | P. Akhir   |
|                                                | $\overline{1}$    | 09390100001                                                  | <b>Achmad Tulus Sudirjo</b>                                                                                                    | Mojokerto           | 12/10/1996           | VI a          | <b>Kepala Dinas</b>            | Pembina Utama                                                                                               | JI. Raya Trawas               | <b>SMK</b> |
|                                                | $\overline{2}$    | 10390100042                                                  | Abdul Alim                                                                                                    | Bangkalan           | 12/10/1996           | II a          | Sekretariat                    | Juru Muda                                                                                                   | Bangkalan                     | <b>SMA</b> |
|                                                | 3                 | 11410100051                                                  | Wahyu Agus Permana                                                                                                    | Sidoarjo            | 6/22/1991            | $\parallel$ a | Staf                           | Juru Muda                                                                                                   | Janti Sidoarjo                | <b>SMA</b> |
|                                                | $\overline{4}$    | 09390100052                                                  | <b>Achmad Tulus</b>                                                                                                    | Mojokerto           | 12/10/1996           | $\parallel$ a | Staf                           | Juru Muda                                                                                                   | trawas                        | <b>SMK</b> |
|                                                | 5                 | 09390100053                                                  | Agung Permadi                                                                                                    | Surabava            | 1/10/1990            | $\parallel$ a | Staf                           | Juru Muda                                                                                                   | Jl. Semampir Tengah No 2 A St | <b>SMK</b> |
|                                                |                   | Jumlah: 5 Pegawai                                            |                                                                                                    |                     |                      | m             |                                |                                                                                                    |                               |            |

Gambar 5.15 Form Rekap Data Pegawai

Form ini menampilkan data pegawai pada Dinas Tenaga Kerja dan Transmigrasi Kabupaten Mojokerto. Jika user memilih radio button golongan, maka data pegawai yang dihasilkan berdasarkan golongan yang diinginkan, apabila user memilih radio button status nikah, maka data pegawai yang dihasilkan berdasarkan status nikah yang diinginkan, dan apabila user memilih radio button semua, maka seluruh data pegawai akan tampil. Jika user menekan tombol grafik jumlah pegawai, maka akan tampil grafik jumlah pegawai berdasarkan golongan pegawai yang terdapat pada Dinas Tenaga Kerja dan Transmigrasi Kabupaten Mojokerto seperti pada Gambar 5.16 dibawah ini.

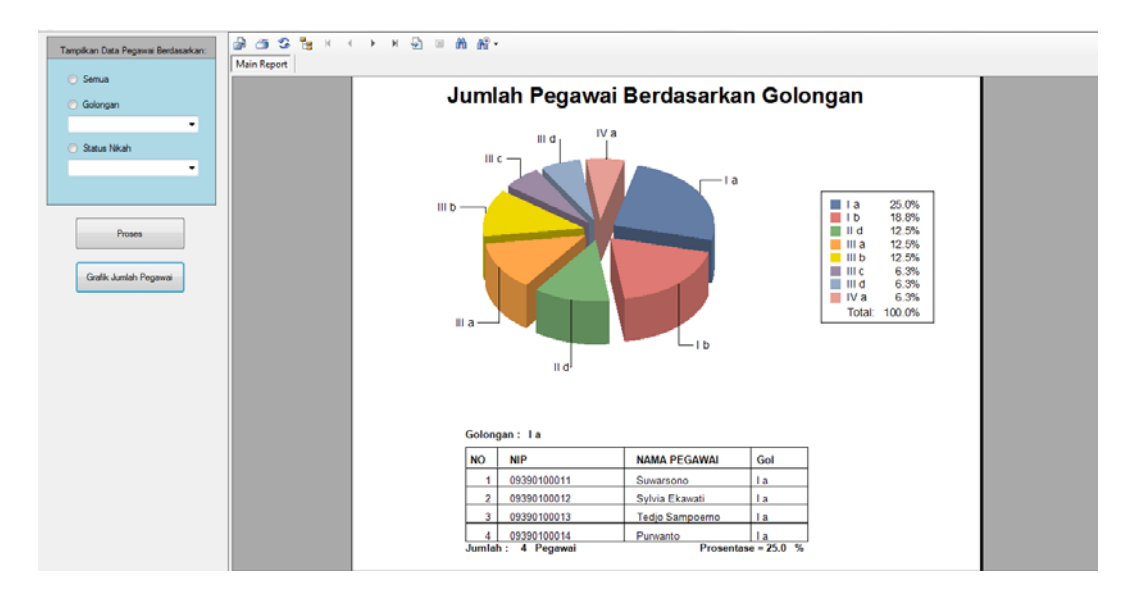

Gambar 5.16 Grafik Jumlah Pegawai Berdasarkan Golongan

# **B. Daftar Urut Kepangkatan (DUK)**

|                                |                                                                                                    |                | PEMERINTAH KABUPATEN MOJOKERTO<br>DINAS TENAGA KERJA DAN TRANSMIGRASI<br>Jl. Pemuda No. 55 A Mojosari - Mojokerto Telp (0321) 592192 - 321366 |                    |                 |                |               | UT         |                        | BISNIS    |
|--------------------------------|----------------------------------------------------------------------------------------------------|----------------|----------------------------------------------------------------------------------------------------|--------------------|-----------------|----------------|---------------|------------|------------------------|-----------|
|                                |                                                                                                    |                | DAFTAR URUT KEPANGKATAN (DUK) PEGAWAI NEGERI SIPIL                                                                                            |                    |                 |                |               |            |                        |           |
|                                |                                                                                                    |                |                                                                                                    |                    |                 |                |               |            |                        |           |
| Tempat<br>Periode<br><b>NO</b> | Dinas Tenaga Kerja Dan Transmigrasi Kabupaten Mojokerto<br>Unit Organisasi<br>: Jl. Pemuda Nomor 55 A Mojosari - Mojokerto<br>December/21/2013<br><b>NIP</b><br>Nama | <b>TMT PNS</b> | Jabatan                                                                                                    | <b>TMT</b> Jabatan | Gol             | <b>TMT Gol</b> | <b>Status</b> | P. Akhir   | Institusi              | Th. Lulus |
| 1                              | 09390100001<br><b>Achmad Tulus Sudirio</b>                                                                                                    | 12/10/2013     | Kepala Dinas                                                                                                    | 12/10/2013         | VI <sub>a</sub> | 12/10/201      | Aktif         | <b>SMK</b> | SMKN 1 Pungging        | 1/1/2009  |
| $\overline{2}$                 | Abdul Alim<br>10390100042                                                                                                    | 12/10/2013     | Sekretariat                                                                                                    | 12/10/2013         | II a            | 12/10/201      | Aktif         | <b>SMA</b> | SMKN 1 Bangkalan       | 1/1/2010  |
| 3                              | 11410100051<br>Wahyu Agus Permana                                                                                                    | 12/12/2013     | Staf                                                                                                    | 12/12/2013         | II a            | 12/12/201      | Aktif         | <b>SMA</b> | SMAN 1 Krembung        | 1/1/2011  |
| 4                              | <b>Achmad Tulus</b><br>09390100052                                                                                                    | 12/10/2013     | Staf                                                                                                    | 12/10/2013         | II a            | 12/10/201      | Aktif         | <b>SMK</b> | <b>SMKN 1 Pungging</b> | 1/1/2009  |

Gambar 5.17 Daftar Urut Kepangkatan (DUK) Pegawai Negeri Sipil

Laporan ini berisi data pegawai berdasarkan pangkat dan golongannya, serta riwayat pendidikan yang pernah ditempuh. Laporan daftar urut kepangkatan dibuat berdasarkan periode tertentu dimana data pegawai didalamnya akan terus ter*update*.

# **C. Daftar Penilaian Pelaksanaan Pekerjaan**

|        |                                            |                                                                                                    | <b>RAHASIA</b> |                                        |              |                |                     |
|--------|--------------------------------------------|----------------------------------------------------------------------------------------------------|----------------|----------------------------------------|--------------|----------------|---------------------|
|        |                                            |                                                                                                    |                | DAFTAR PENILAIAN PELAKSANAAN PEKERJAAN |              |                |                     |
|        |                                            |                                                                                                    |                | PEGAWAI NEGERI SIPIL                   |              |                |                     |
|        |                                            |                                                                                                    |                |                                        |              |                |                     |
| Alamat |                                            | Unit Organisasi : Dinas Tenaga Kerja Dan Transmigrasi Kabupaten Mojokerto<br>: Jl. Pemuda No. 55 A Mojosari - Mojokerto |                |                                        |              |                | Tanggal: 12/21/2013 |
|        |                                            |                                                                                                    |                |                                        |              |                |                     |
|        |                                            |                                                                                                    |                |                                        |              |                |                     |
|        | Kode Penilaian: DP3/DISNAKERTRANS/2013/008 |                                                                                                    |                |                                        |              |                |                     |
| 1.     | YANG DINILAI                               |                                                                                                    | 3.             | <b>PENILAIAN</b>                       |              |                |                     |
|        | a. Nama                                    | 10390100042                                                                                                    |                | <b>UNSUR YANG DINILAI</b>              |              | <b>NILAI</b>   | <b>KETERANGAN</b>   |
|        | <b>b</b> NIP                               | Abdul Alim                                                                                                    |                |                                        | <b>ANGKA</b> | <b>SEBUTAN</b> |                     |
|        | c. Pangkat, Golongan ruang                 | II a                                                                                                    |                | a. Kesetiaan                           | 70.00        | Cukup          |                     |
|        | d. Jabatan/Pekerjaan                       | Sekretariat                                                                                                    |                | b. Prestasi Kerja                      | 80.00        | Baik           |                     |
|        | e. Unit Organisasi                         | <b>DISNAKERTRANS</b>                                                                                                    |                | c. Tanggung jawab                      | 90.00        | Baik           |                     |
|        | 2. PEJABAT PENILAI                         |                                                                                                    |                | d. Ketaatan                            | 75.00        | Cukup          |                     |
|        | a. Nama                                    | 09390100001                                                                                                    |                | e. Kejujuran                           | 85.00        | Baik           |                     |
|        | <b>b.</b> NIP                              | Achmad Tulus Sudirjo                                                                                                    |                | f. Kerjasama                           | 95.00        | Sangat Baik    |                     |
|        | c. Pangkat, Golongan ruang                 | VI a                                                                                                    |                | g. Prakarsa                            | 80.00        | Baik           |                     |
|        | d JabatanPekerjaan                         | <b>Kepala Dinas</b>                                                                                                    |                | h. Kepemimpinan                        | 75.00        | Cukup          |                     |
|        | e. Unit Organisasi                         | <b>DISNAKERTRANS</b>                                                                                                    |                | i. Jumlah                              | 650.00       |                |                     |

Gambar 5.18 Daftar Penilaian Pelaksanaan Pekerjaan (DP3)

Form ini digunakan untuk mengisi data penilaian kinerja pegawai. Penilaian dilakukan oleh Kepala Dinas Tenaga Kerja dan Transmigrasi Kabupaten Mojokerto sebagai pejabat penilai. Penilaian kinerja pegawai ini dilakukan dalam kurun waktu setahun sekali.

**D. Rekap DP3 Pegawai** 

| $B \oplus B$<br><b>Main Report</b> |                   |                                                                                                    |             |                                                                                                    |       |       |       | A R A V A    |       |       |       |       |              |       |  |
|------------------------------------|-------------------|----------------------------------------------------------------------------------------------------|-------------|----------------------------------------------------------------------------------------------------|-------|-------|-------|--------------|-------|-------|-------|-------|--------------|-------|--|
|                                    |                   |                                                                                                    |             | PEMERINTAH KABUPATEN MOJOKERTO<br>DINAS TENAGA KERJA DAN TRANSMIGRASI<br>Jl. Pemuda No. 55 A Mojosari - Mojokerto Telp (0321) 592192 - 321366 |       |       |       |              |       |       |       |       |              |       |  |
|                                    |                   |                                                                                                    |             | <b>REKAP DP3 PEGAWAI</b>                                                                                                    |       |       |       |              |       |       |       |       |              |       |  |
|                                    |                   |                                                                                                    |             |                                                                                                    |       |       |       |              |       |       |       |       |              |       |  |
|                                    | Tempat<br>Periode | : Dinas Tenaga Kerja Dan Transmigrasi Kabupaten Mojokerto<br>Unit Organisasi<br>: Jl. Pemuda Nomor 55 A Mojosari - Mojokerto<br>: January/6/2014 |             |                                                                                                    |       |       |       | <b>NILAI</b> |       |       |       |       |              |       |  |
|                                    | <b>NO</b>         | <b>Kode Penilaian</b>                                                                                                    | <b>NIP</b>  | Nama                                                                                                    | A     | B     | c     | D            | E     | F.    | G     | н     | Jumlah Rata2 |       |  |
|                                    |                   | DP3/DISNAKERTRANS/2013/001                                                                                                    | 09390100004 | Abdul Alim                                                                                                    | 70.00 | 75.00 | 80.00 | 80.00        | 85.00 | 90.00 | 60.00 | 65.00 | 605.00       | 76.00 |  |
|                                    | $\overline{2}$    | DP3/DISNAKERTRANS/2013/002                                                                                                    | 09390100006 | Azis Syahputra                                                                                                    | 70.00 | 75.00 | 80.00 | 80.00        | 90.00 | 90.00 | 90.00 | 90.00 | 665.00       | 83.00 |  |
|                                    | 3                 | DP3/DISNAKERTRANS/2013/003                                                                                                    | 09390100027 | Retno Ekawati                                                                                                    | 75.00 | 75.00 | 80.00 | 80.00        | 85.00 | 85.00 | 90.00 | 90.00 | 660.00       | 82.00 |  |
|                                    |                   | DP3/DISNAKERTRANS/2014/004                                                                                                    | 09390100005 | Wahyu Dian Permana                                                                                                    | 60.00 | 70.00 | 70.00 | 80.00        | 80.00 | 90.00 | 90.00 | 10.00 | 550.00       | 69.00 |  |
|                                    | 5                 | DP3/DISNAKERTRANS/2014/005                                                                                                    | 09390100006 | Azis Syahputra                                                                                                    | 70.00 | 80.00 | 85.00 | 90.00        | 90.00 | 87.00 | 86.00 | 80.00 | 668.00       | 84.00 |  |
|                                    | 6                 | DP3/DISNAKERTRANS/2014/006                                                                                                    | 09390100007 | Mudjiono                                                                                                    | 60.00 | 70.00 | 80.00 | 70.00        | 70.00 | 70.00 | 70.00 | 70.00 | 560.00       | 70.00 |  |
|                                    |                   | DP3/DISNAKERTRANS/2014/007                                                                                                    | 09390100008 | Elisa Tri Tristanti                                                                                                    | 80.00 | 80.00 | 80.00 | 80.00        | 80.00 | 80.00 | 80.00 | 80.00 | 640.00       | 80.00 |  |

Gambar 5.19 Form Rekap DP3 Pegawai

Laporan rekap DP3 Pegawai berisi histori data pegawai yang telah dinilai kinerjanya yang menghasilkan jumlah nilai dan rata-rata nilai.

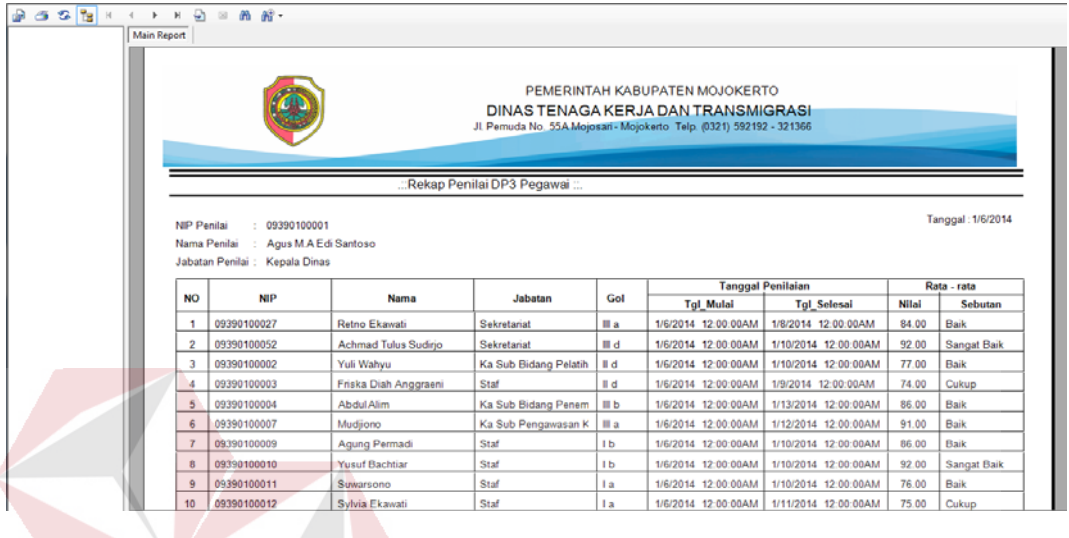

# **E. Rekap Penilai**

Gambar 5.20 Form Rekap Penilai

Laporan ini berisi tentang histori dari pejabat penilai. Pada laporan ini dapat dilihat siapa saja yang dinilai dan berapa jumlah pegawai yang dinilai oleh Kepala Dinas Tenaga Kerja dan Transmigrasi Kabupaten Mojokerto.

# **F. Rekap Kenaikan Pangkat Pegawai U R A B A Y A**

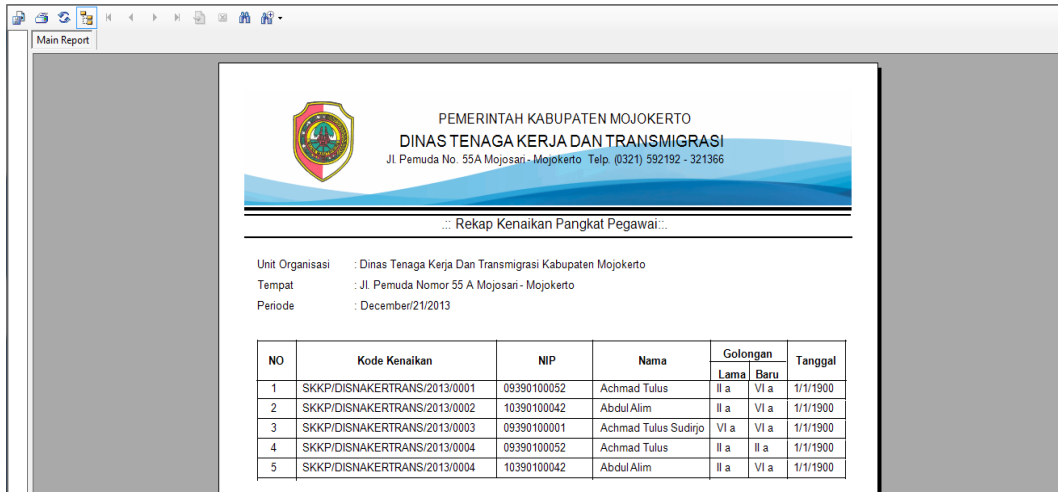

Gambar 5.21 Rekap Kenaikan Pangkat Pegawai

Laporan ini berisi tentang pegawai yang telah dinyatakan naik pangkat. Data yang ditampilkan dalam laporan ini adalah Kode Kenaikan, NIP, Nama, Jabatan, Golongan Lama, Golongan Baru, dan Tanggal diputuskannya naik pangkat.

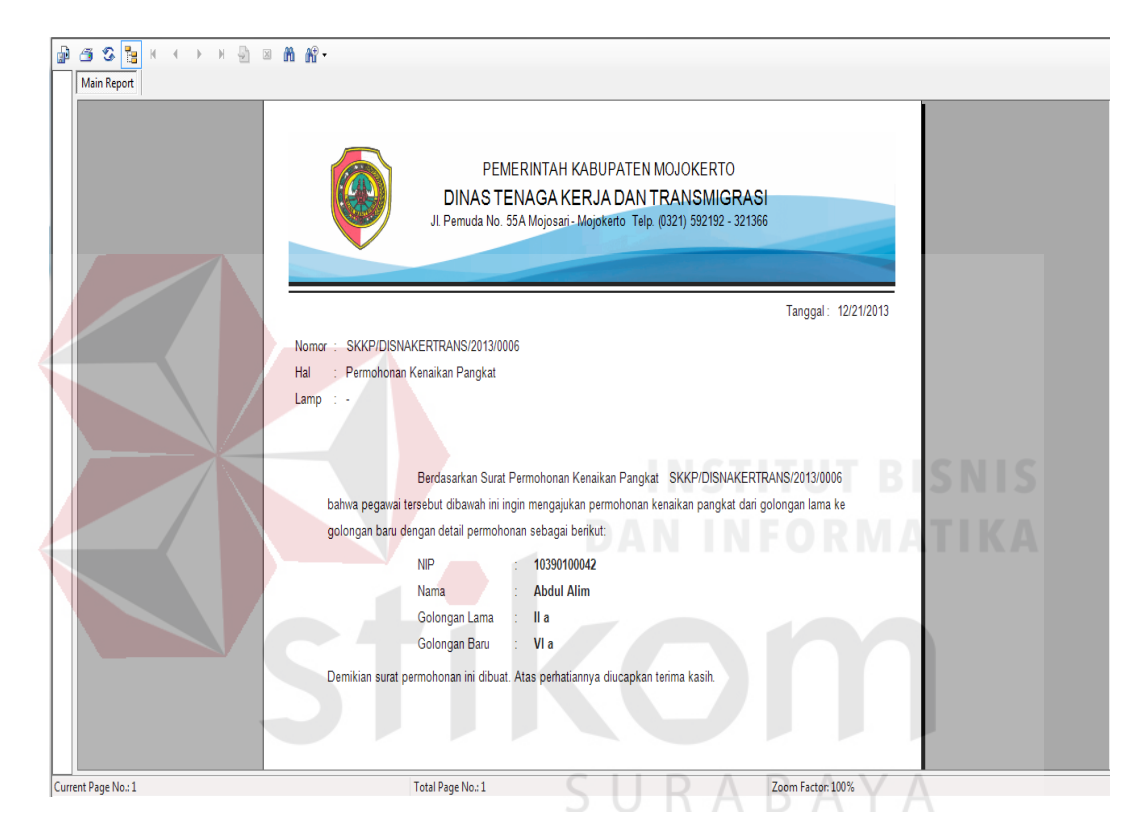

# **G. Surat Permohonan Kenaikan Pangkat**

Gambar 5.22 Form Surat Pengantar Kenaikan Pangkat

Form ini digunakan untuk mengusulkan pegawai yang layak untuk dinaikkan pangkatnya. Surat pengantar kenaikan pangkat ini nantinya diberikan kepada Badan Kepegawaian Daerah sebagai pembuat keputusan kenaikan pangkat. Dalam surat pengantar ini terdapat informasi berupa NIP, nama pegawai, golongan lama dan golongan baru pegawai yang mengajukan kenaikan pangkat.

# **H. Surat Usulan Pegawai Baru**

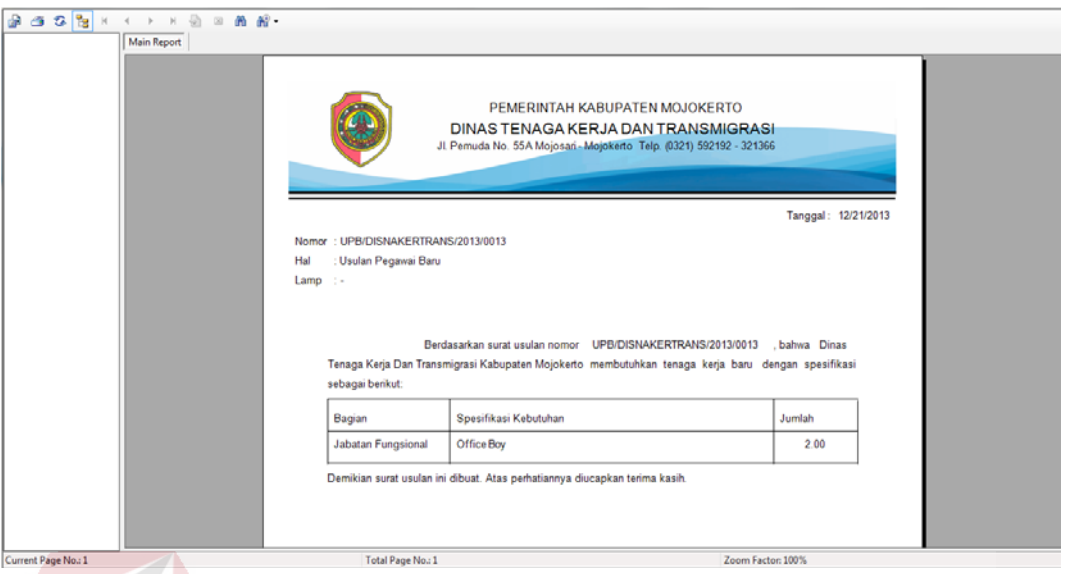

# Gambar 5.23 Form Usulan Pegawai Baru

Form ini digunakan untuk mengajukan permintaan pegawai jika Kepala Dinas Tenaga Kerja dan Transmigrasi Kabupaten Mojokerto memerlukan pegawai dengan spesifikasi keahlian tertentu.

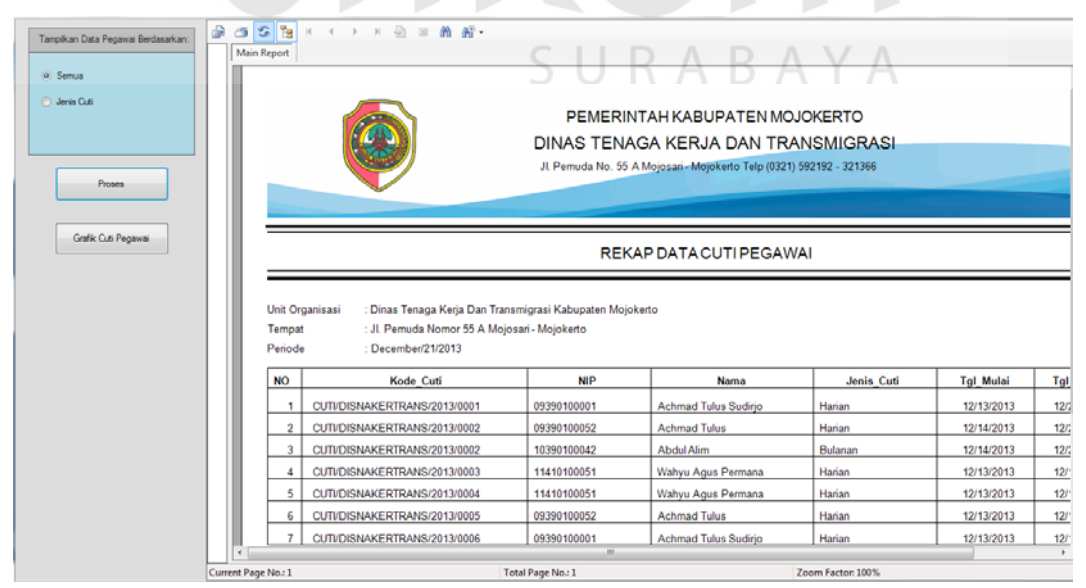

**I. Rekap Data Cuti Pegawai** 

Gambar 5.24 Form Rekap Data Cuti Pegawai

Form ini menampilkan data cuti pegawai pada Dinas Tenaga Kerja dan Transmigrasi Kabupaten Mojokerto. Apabila user memilih radio button jenis cuti, maka data pegawai yang dihasilkan berdasarkan jenis cuti yang diinginkan, dan apabila user memilih radio button semua, maka seluruh data cuti pegawai akan tampil. Apabila user menekan tombol grafik cuti pegawai, maka akan tampil grafik cuti pegawai berdasarkan jenis cuti pegawai seperti pada Gambar 5.25 dibawah ini.

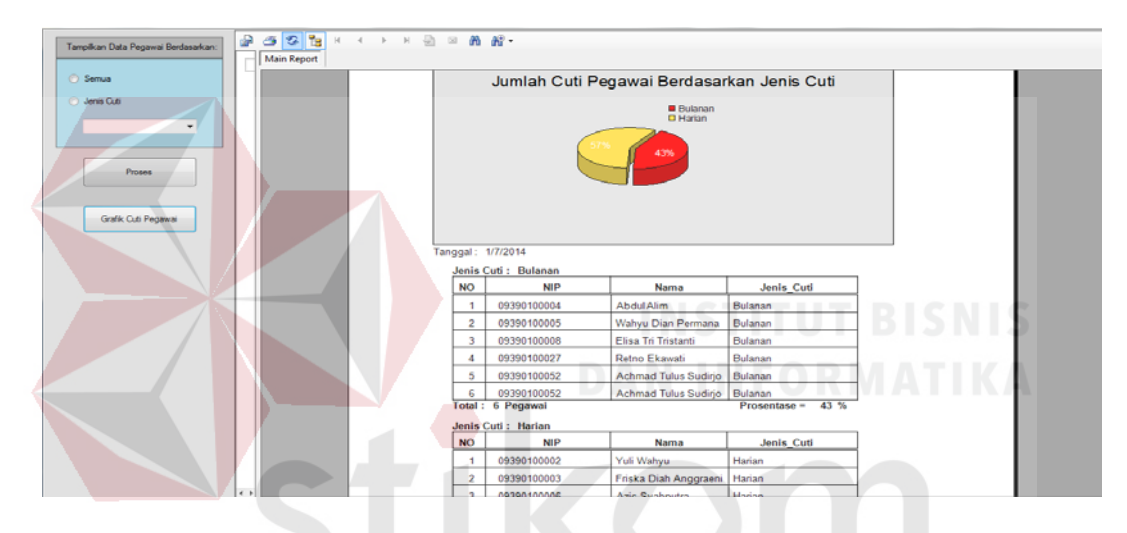

Gambar 5.25 Grafik Cuti Pegawai Berdasarkan Jenis Cuti

 $S \cup R A B A Y A$ 

**J. Surat Permohonan Cuti Pegawai** 

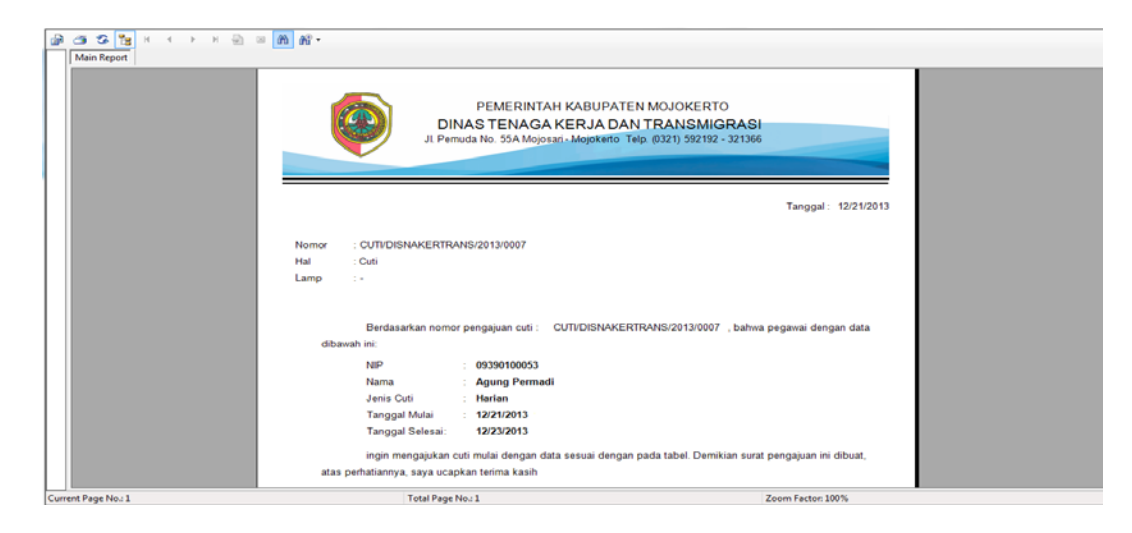

Gambar 5.26 Form Surat Permohonan Cuti Pegawai

Form ini digunakan untuk pegawai yang mengajukan cuti. Surat permohonan cuti ini nantinya diberikan kepada Kepala Dinas sebagai rekomendasi ijin cuti pegawai. Dalam surat permohonan ini terdapat informasi berupa NIP, nama pegawai, jenis cuti yang diambil, tanggal mulai dan tanggal selesai cuti pegawai.

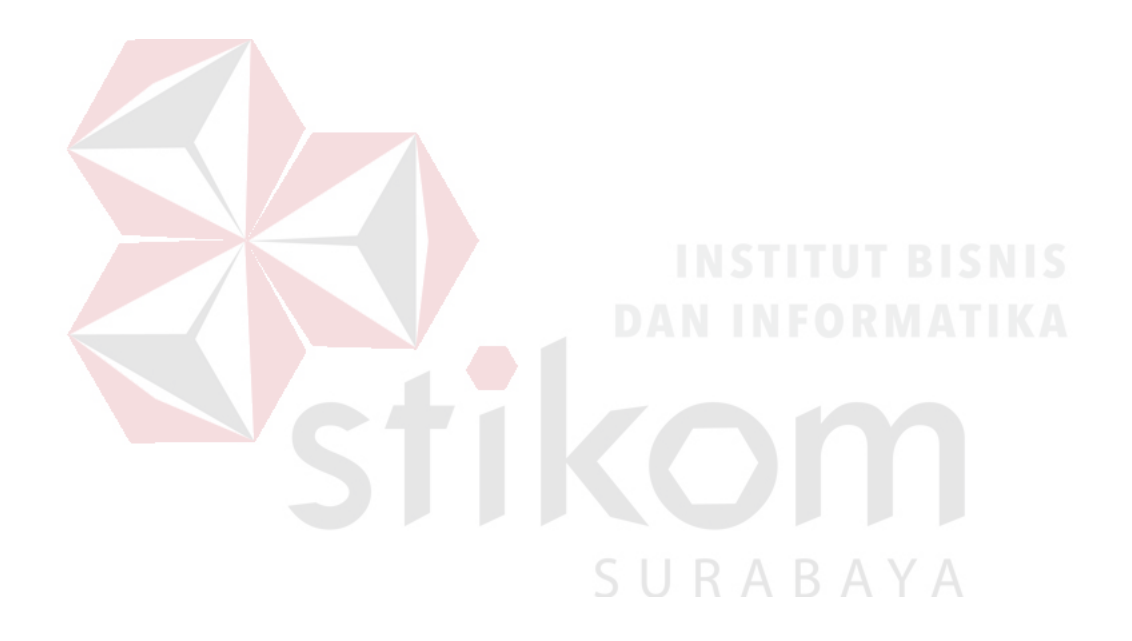